## DDMC2PF1

### Profibus – dp to MODBUS RTU/ASCII

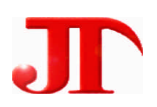

 $1 \quad 1 \quad 2 \quad 1$ 

Email:webmaster@jtplc.com

 $\mathbf{r}$ 

http://www.jtplc.com

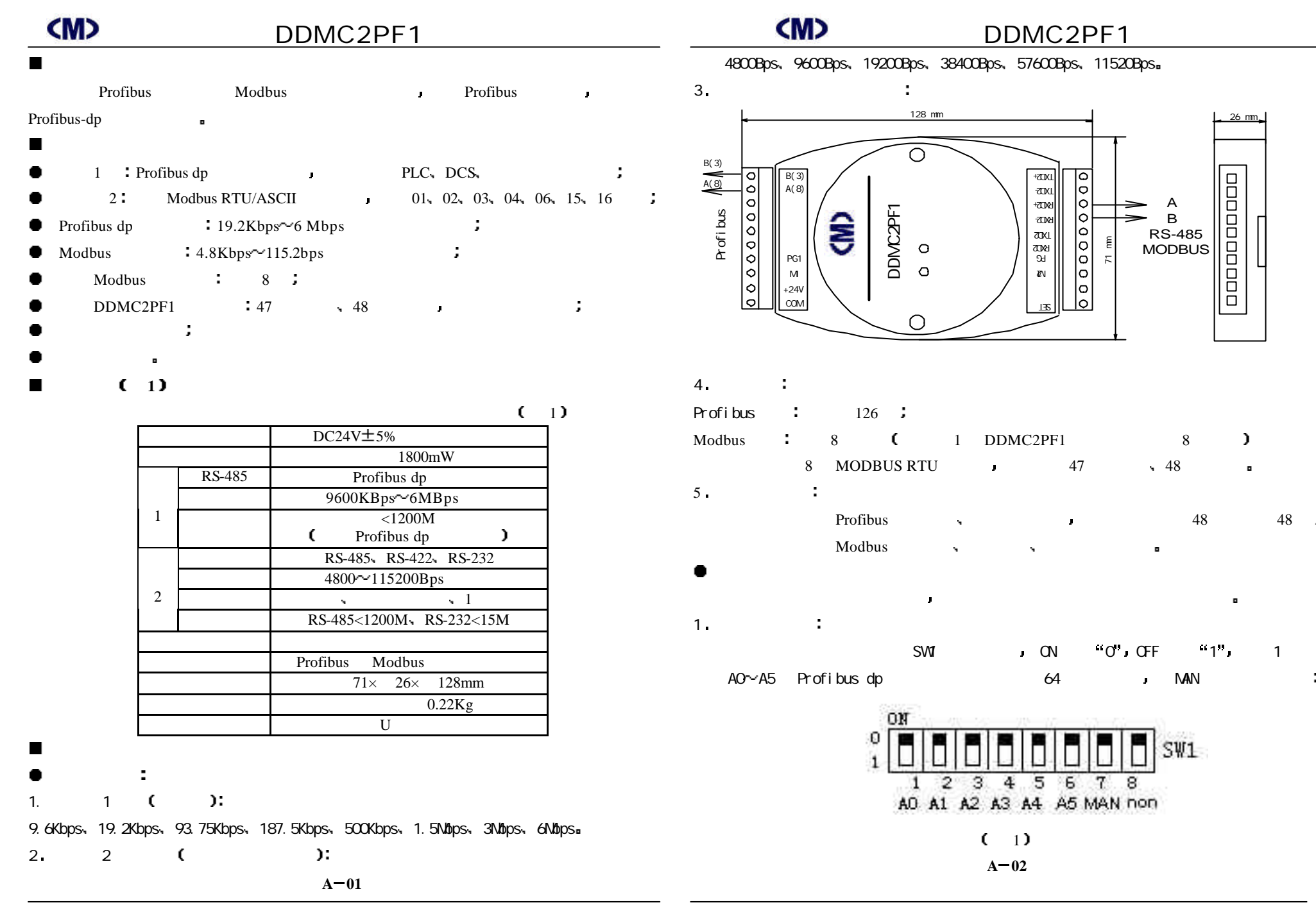

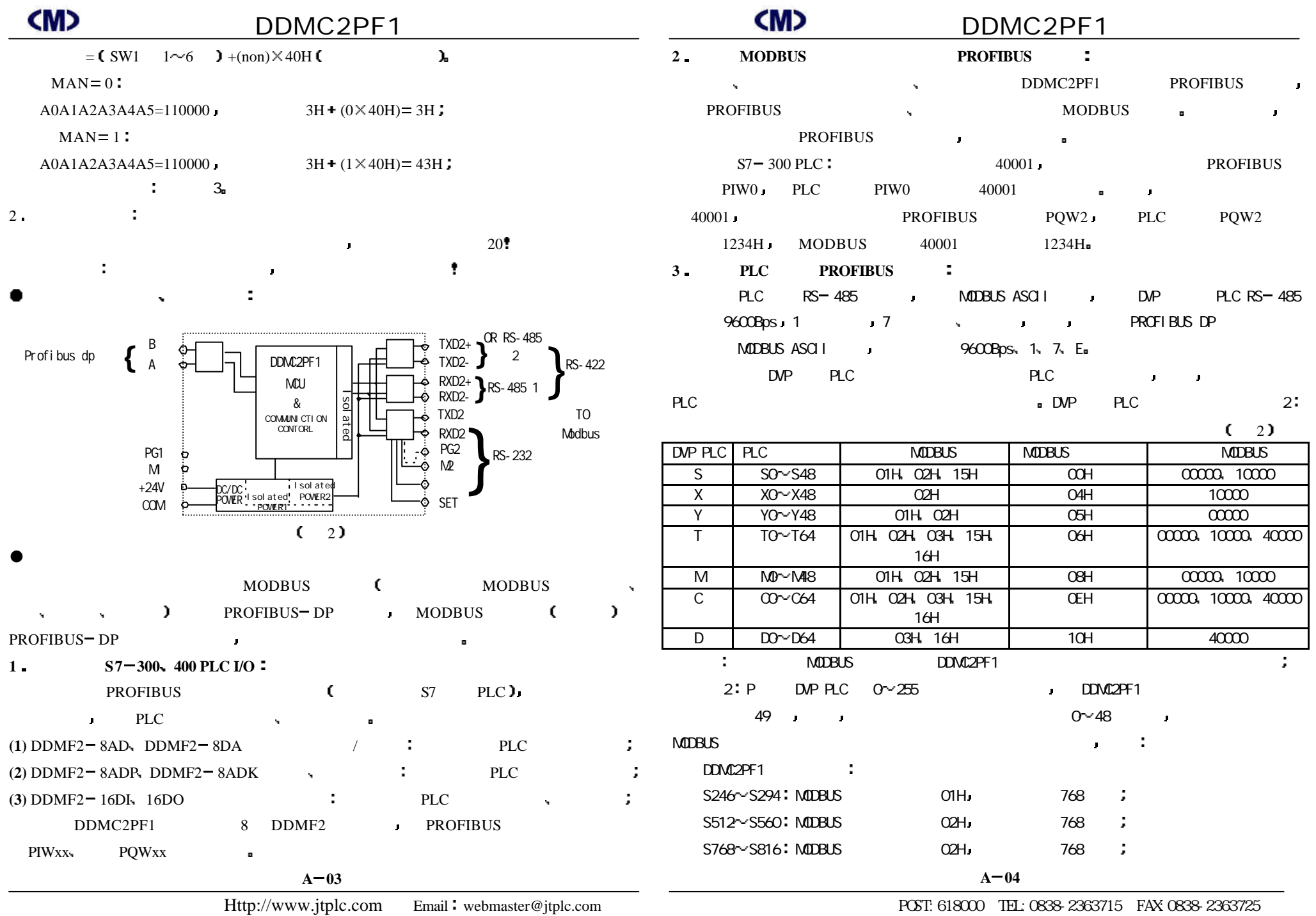

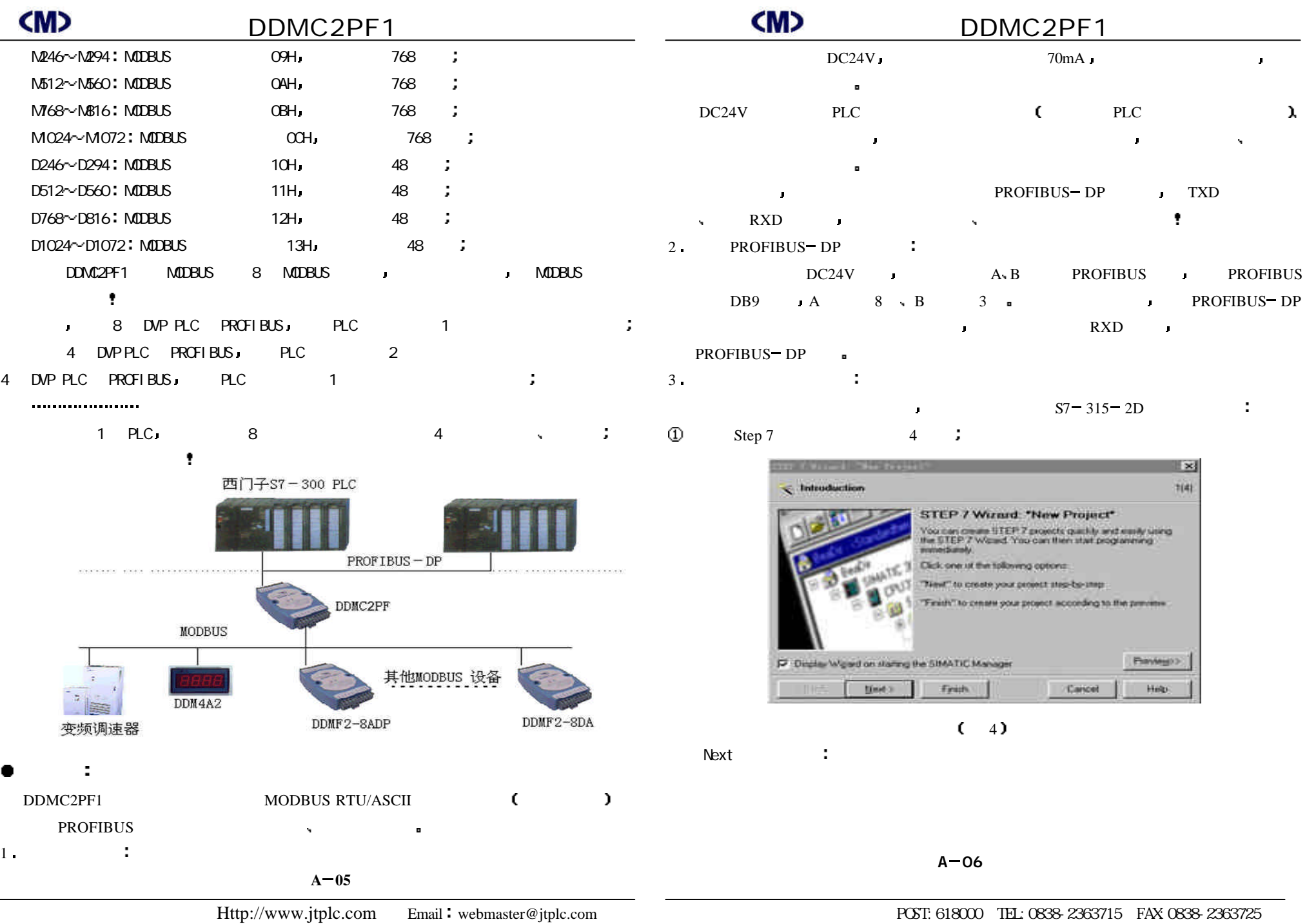

## <u>CMD</u> DDMC2PF1 DDMC2PF1 **CMD** DDMC2PF1

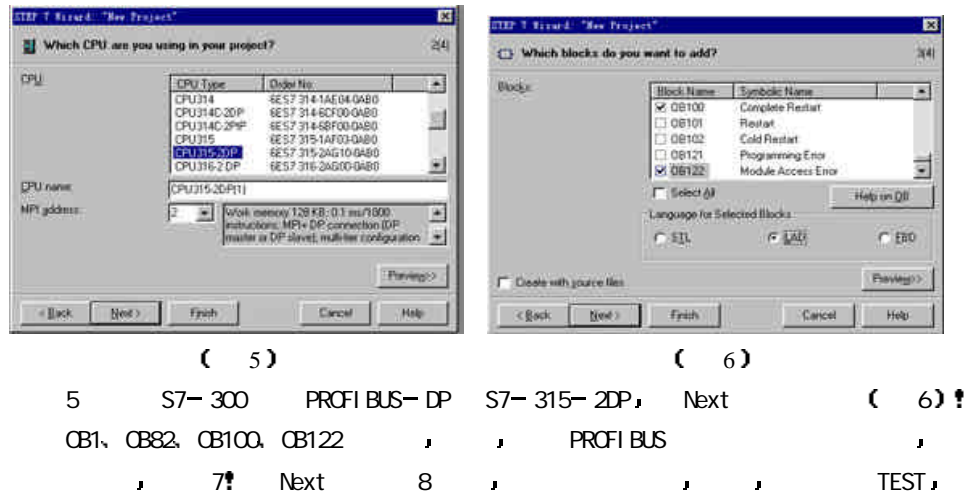

Finsh the contract of the contract of the contract of the contract of the contract of the contract of the contract of the contract of the contract of the contract of the contract of the contract of the contract of the cont

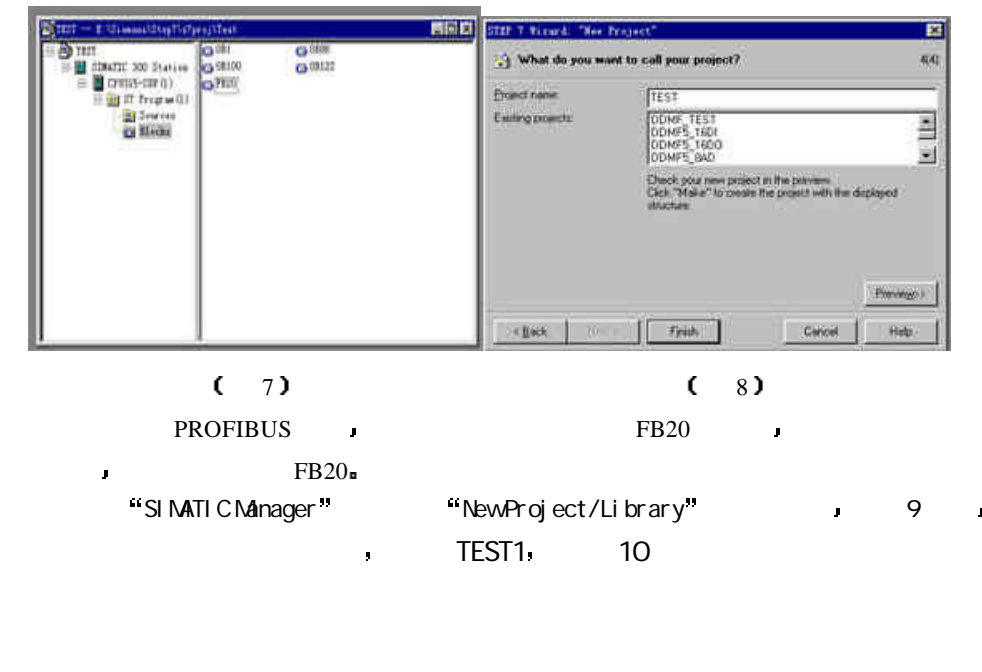

 $A - 07$ 

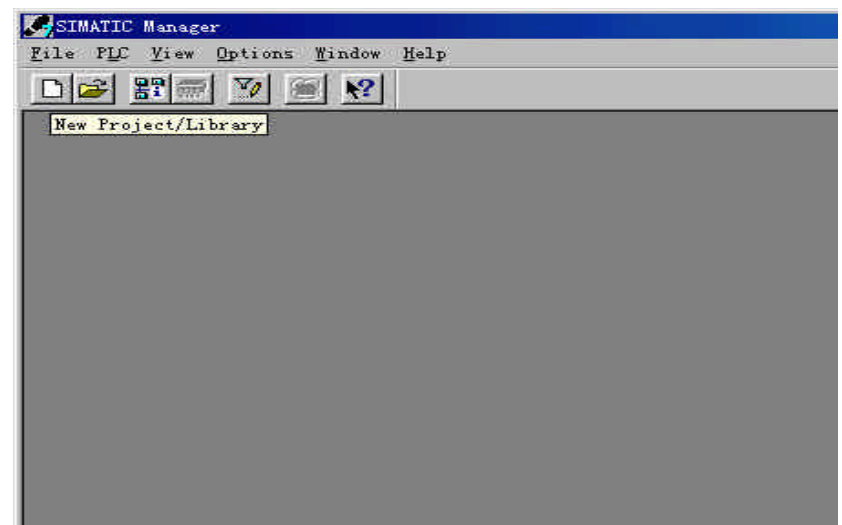

 $(9)$ 

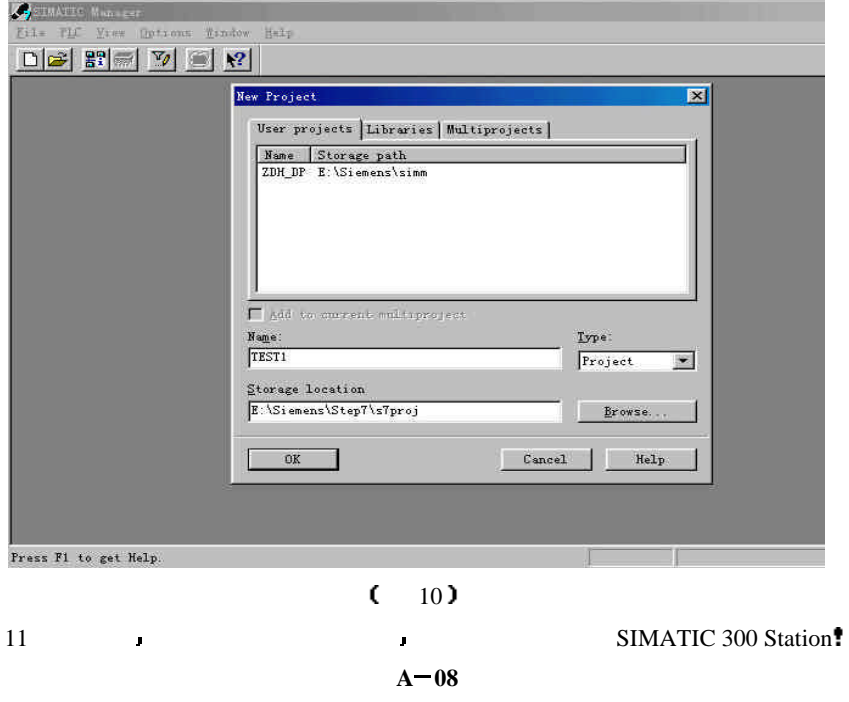

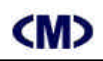

### CMD DDMC2PF1 **CMD** DDMC2PF1

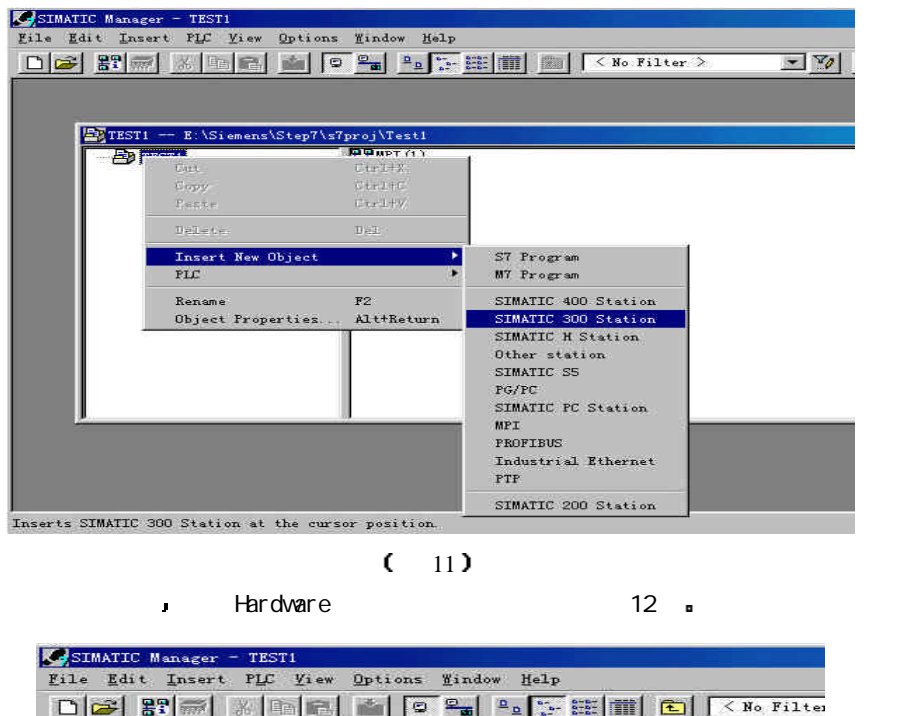

**nth** Hardware

**V** De R

**BI SIMATIC 300 (1)** 

 $E = E$  TEST1

EDTEST1 -- E:\Siemens\Step7\s7proj\Test1

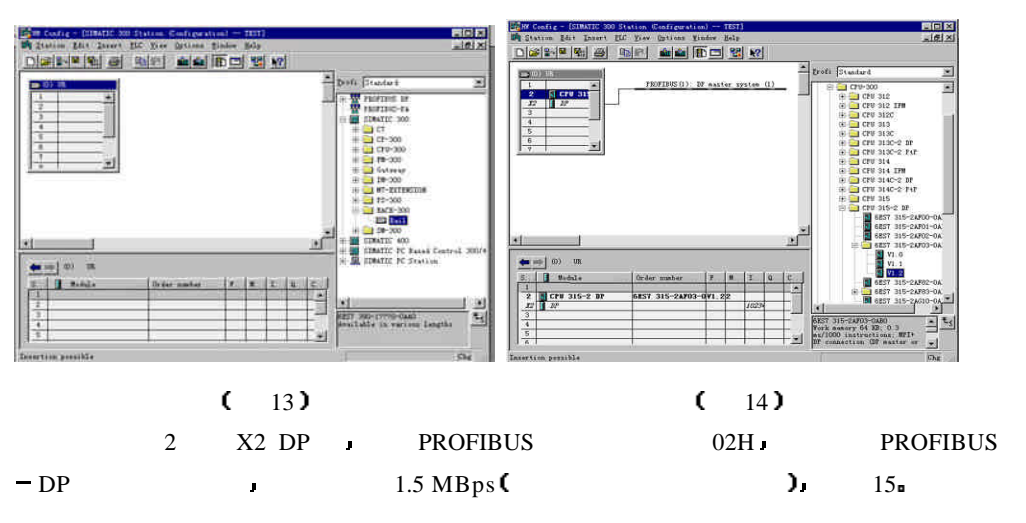

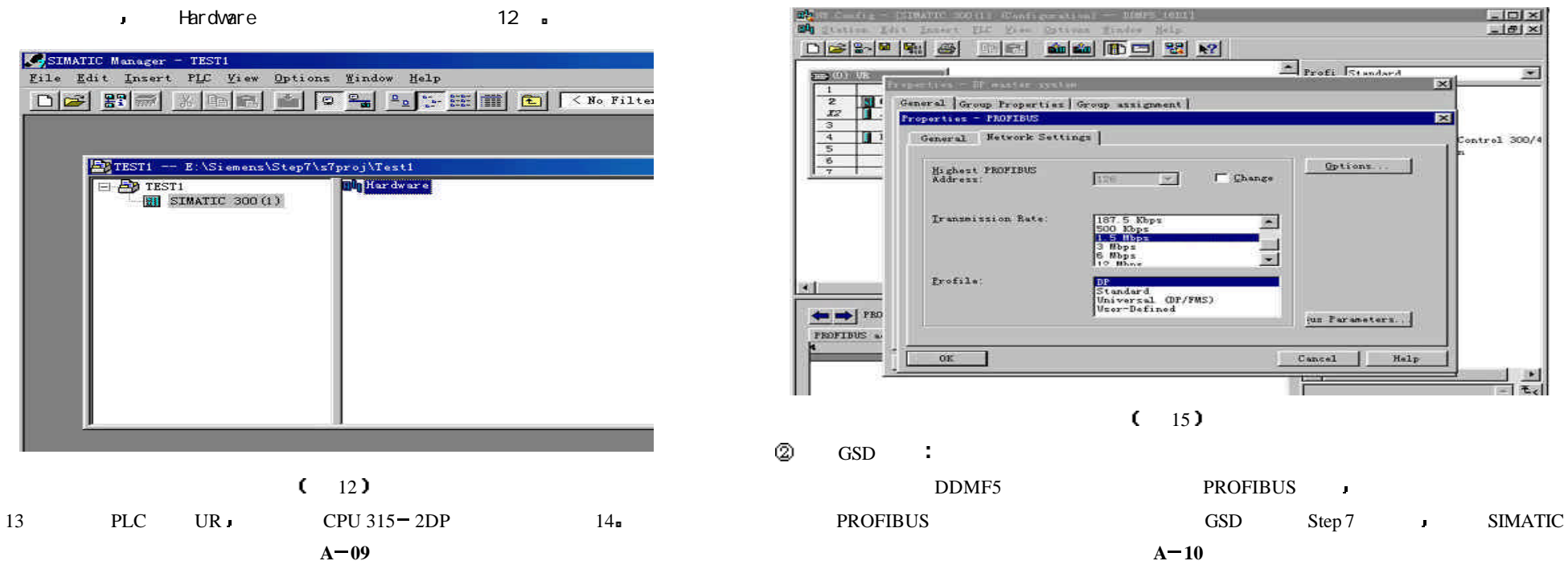

 $(12)$ 

**A 09**

⊚

### CMD DDMC2PF1 **CMD** DDMC2PF1

÷

- Manager Hardware <sub>=</sub>
	- 16 Hardware potions -> Install New GSD;

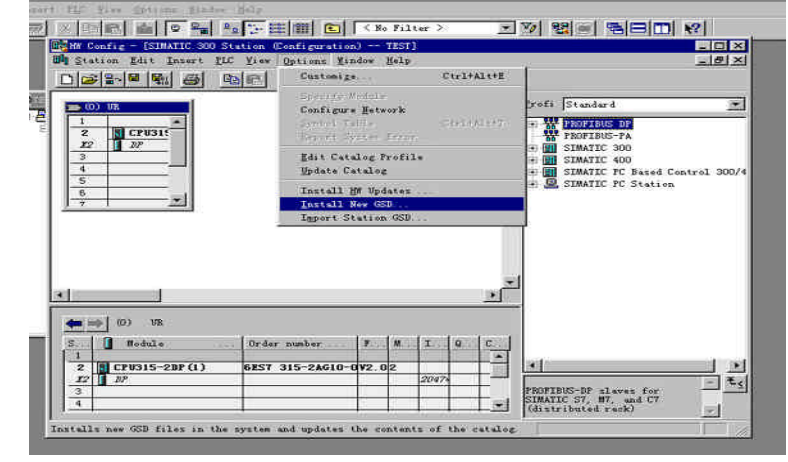

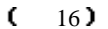

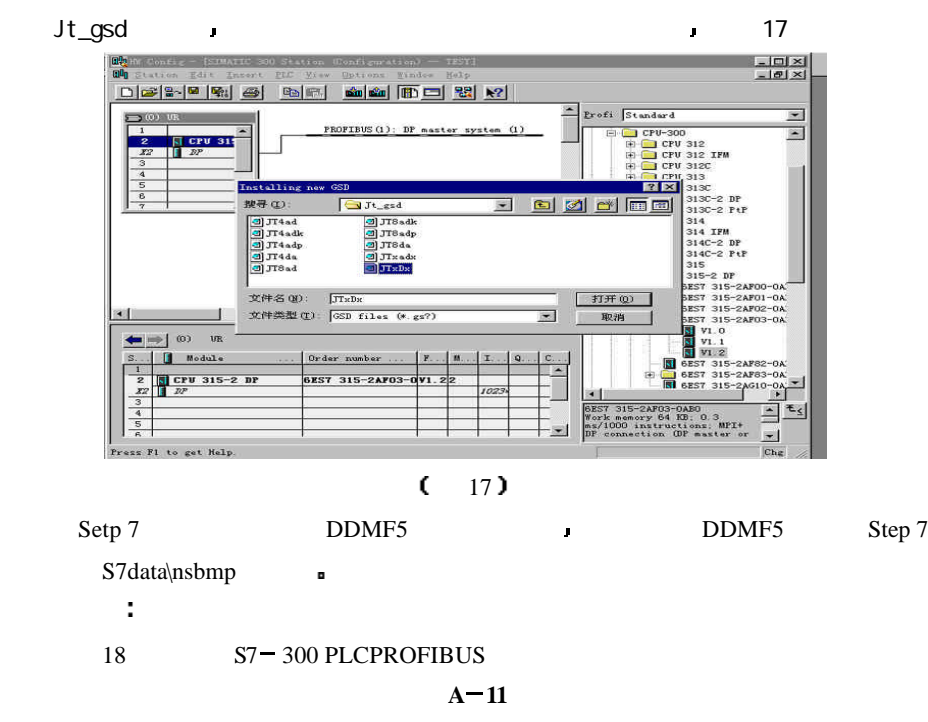

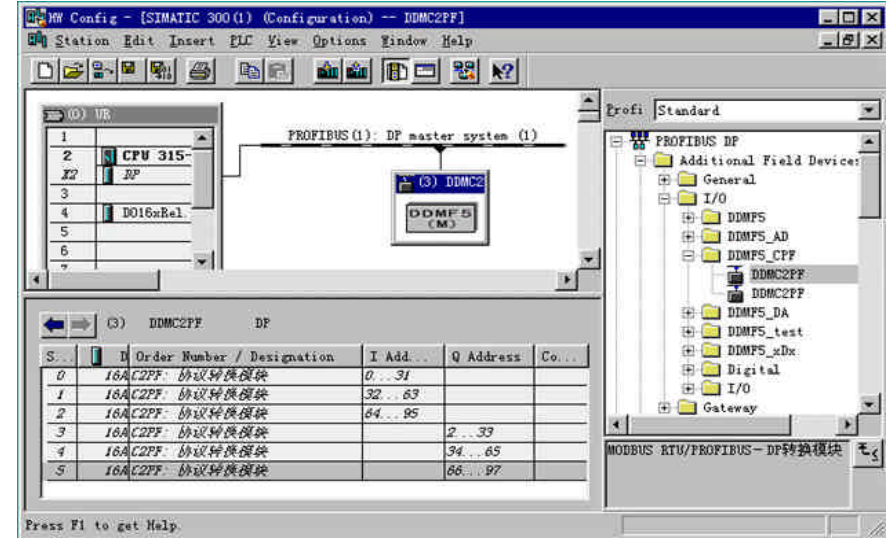

 $(18)$ 

DDMC2PF1 **a** Step 7 Step 7 and 3

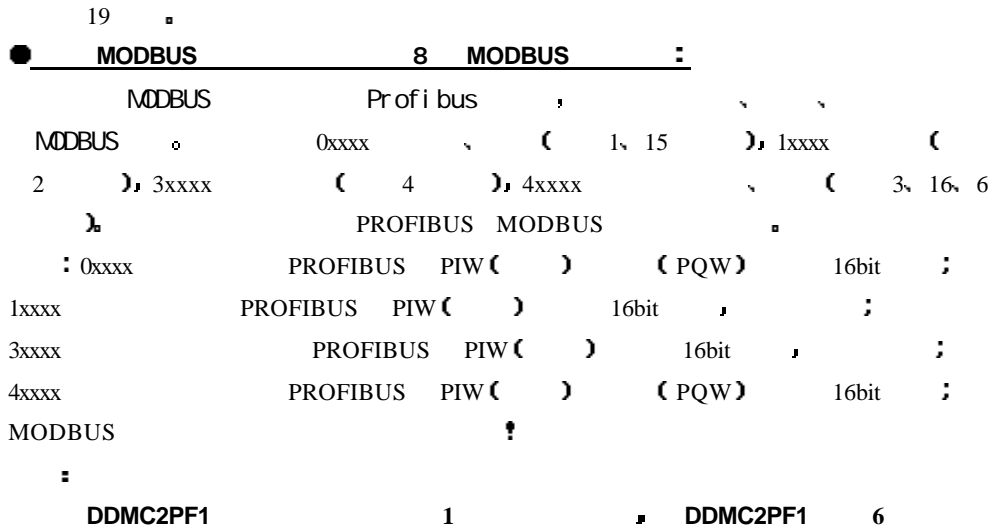

单个保持寄存器 以兼容某些 **MODBUS** 设备仅支持写单个保持寄存器的命令 如果写保持 寄存器数目超过 **1** 则自动 **16** 号命令完成多个寄存器写入命令  $A - 12$ 

### CMD DDMC2PF1 **CMD** DDMC2PF1

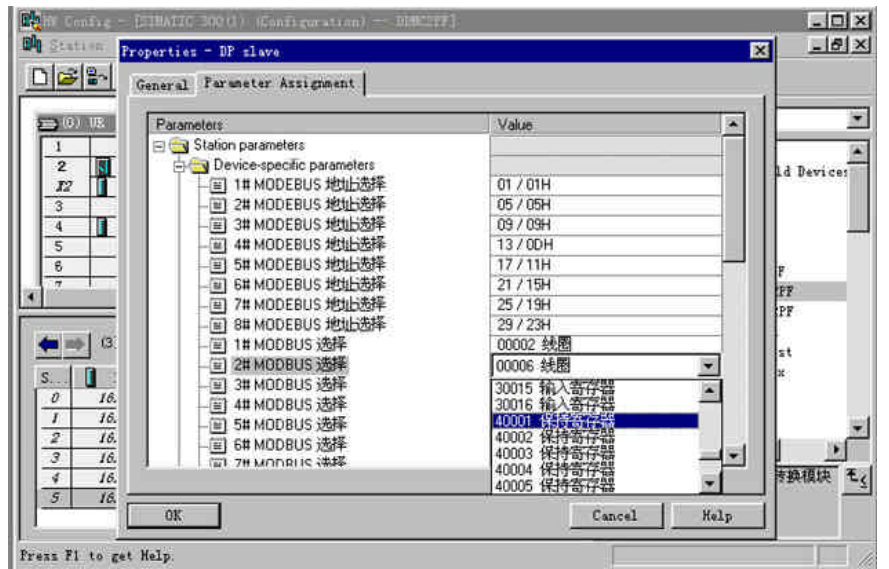

### $(19)$

- **2.1..DDMC2PF1 WODBUS RTU MODBUS ASCII** MODBUS ASCII :
- 2..DDMC2PF1 在图 19 中设置通讯参数 必须设置与 MODBUS 设备相同的通讯参数
- 3.. MODBUS MODBUS ;
- 4.. MODBUS PRESERVE PRESERVE THE STATE OF MODBUS PRESERVE PRESERVE THE STATE OF MODBUS CALIF

### 5.. 40000 R **49999** 范围内的任意寄存器选择 满足特殊设备的全范围寄存器选择要求

- 
- DDMC2PF1 :
- PROFIBUS 48 PIW 47 PIW **RIGHTS** B RIW PIW PROFIBUS
- $\blacksquare$  PIW0 DDMC2PF1 1 PIW94 统固定占用为系统通讯检测用寄存器 定义如下 **A 13**

PIW94 PIB94 PIB95 3 ( ):

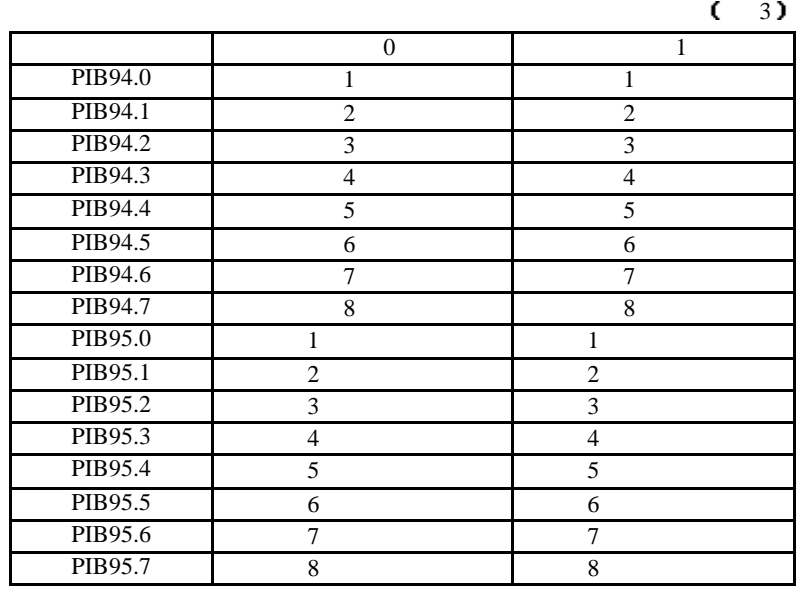

- a contract a contract a contract a property  $\mathbb{P}$ ROFIBUS  $PLC$  MWxxx a
	- 注意
- **PROFIBUS 3 PROFIBUS** PIWX **PQWx DDMC2PF1 EXAMPLE DDMC2PF1 PIW PQW** 
	- PIW0 PIW2 PQW0 PQW2 PQW4 DDMC2PF1  $PIW2 + 2 = PIW4$   $PQW$   $PQW4 + 2 = PQW6$   $\bullet$ **MODBUS MODBUS C** DCS **1**

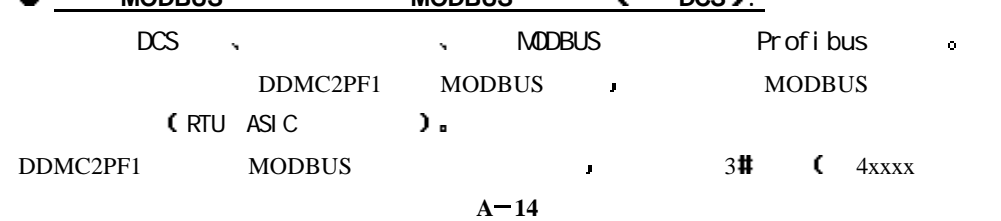

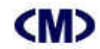

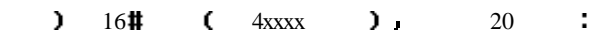

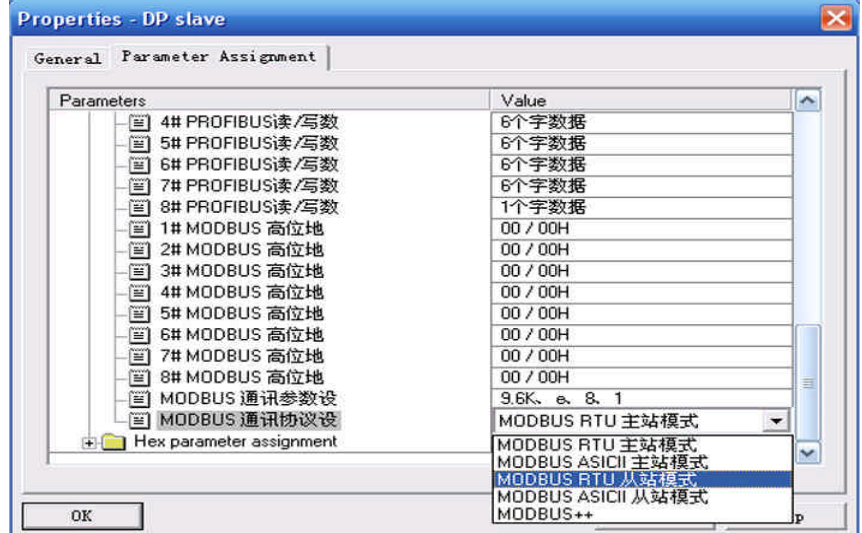

 $(20)$ 

 $MODBUS 3#$  :

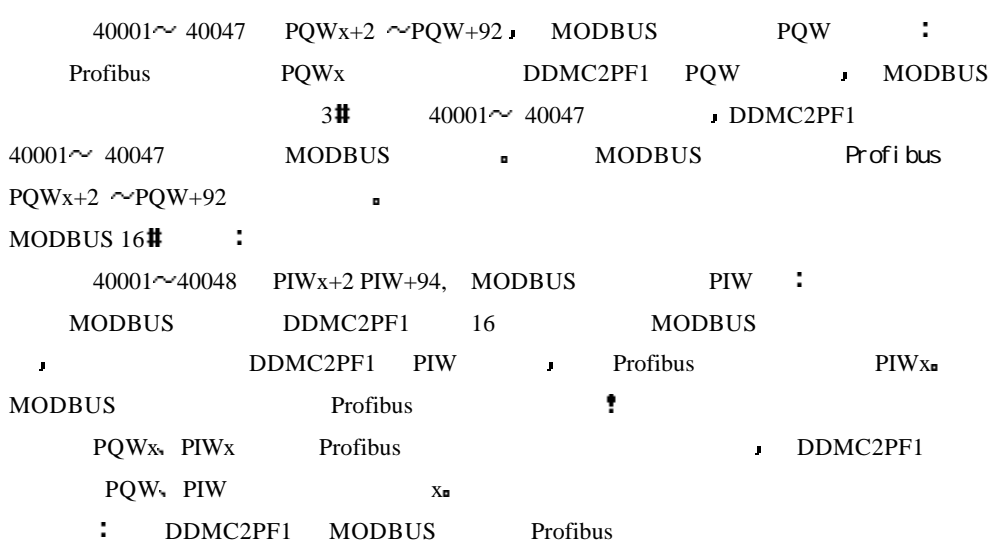

**A 15**

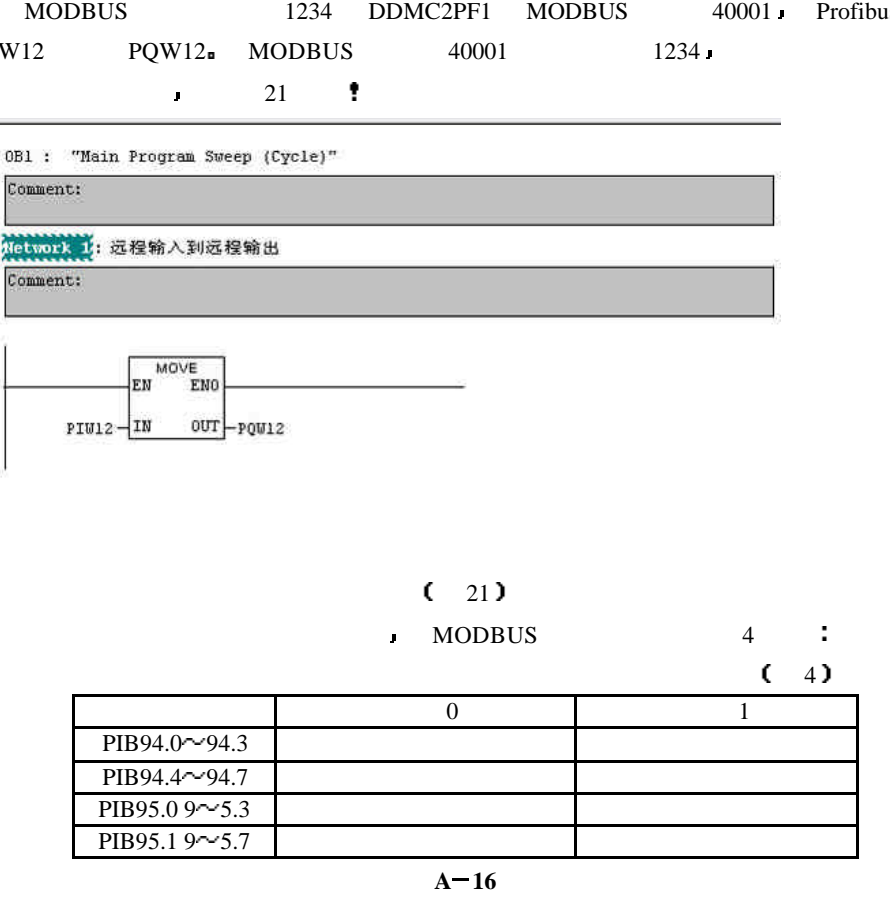

# DDMC2PF1 (DDMC2PF1 EXAMPLE OF A CONTROL OF A DDMC2PF1

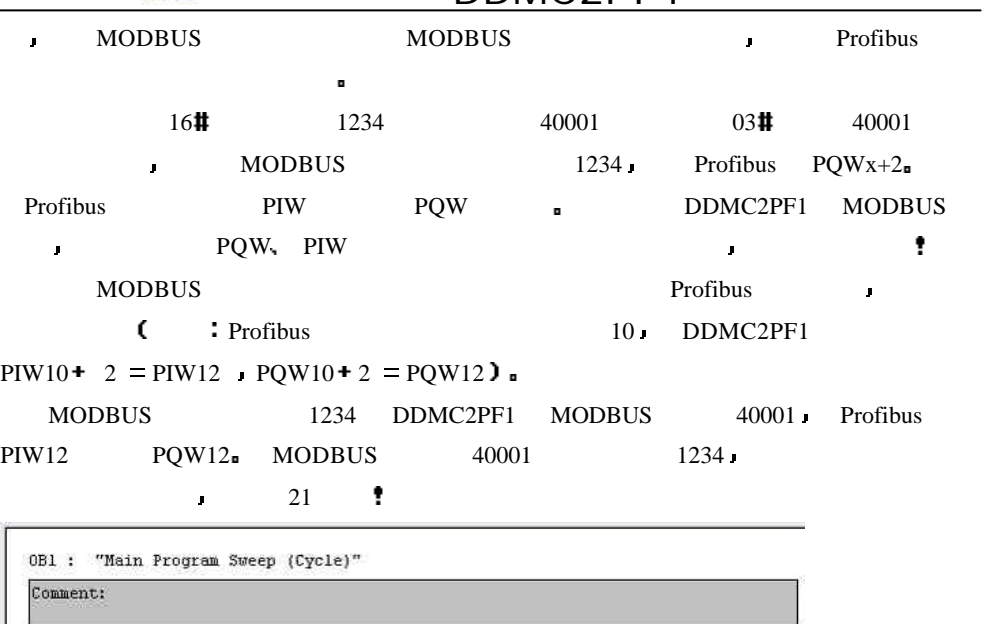

Network

Comment: